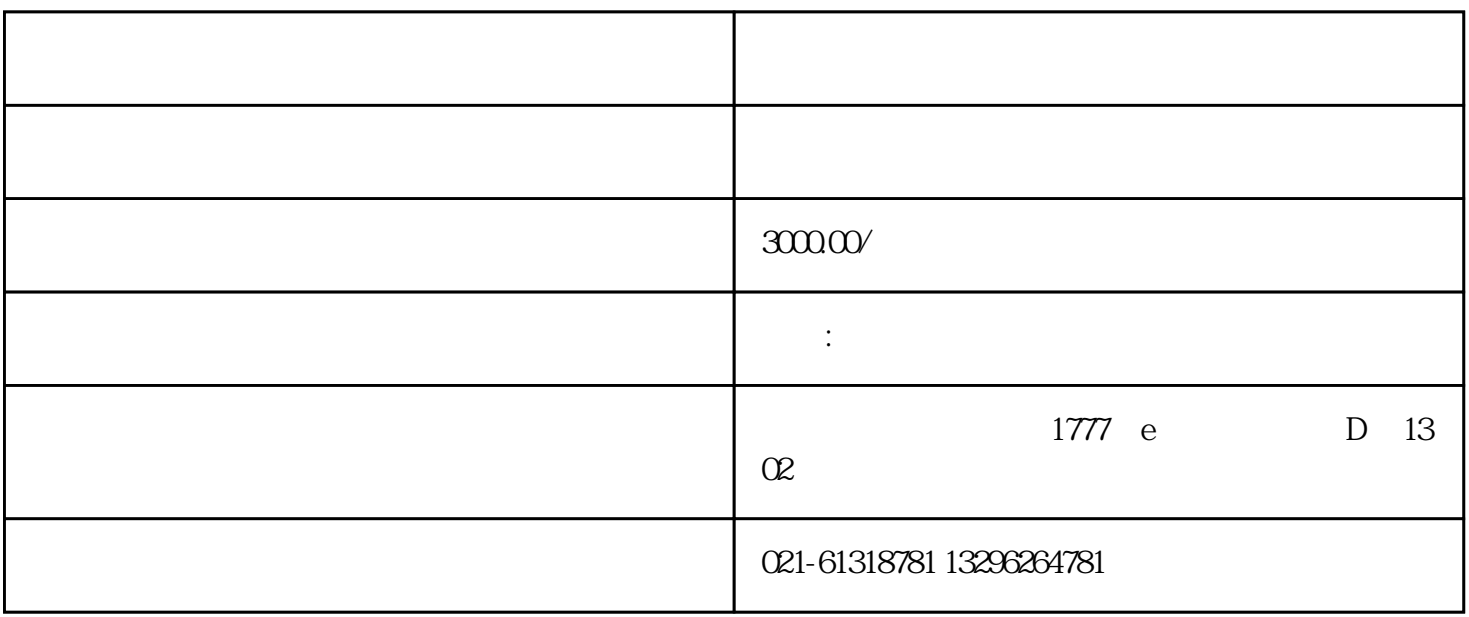

2004年第14号),自2004年7月1日起,凡从事货物进出口或者技术进出口的对外贸易经营者,应当向国务

2020

2020

 $\overline{z}$  $\mathcal{U}$  and  $\mathcal{V}$  and  $\mathcal{U}$  and  $\mathcal{V}$  and  $\mathcal{V}$  and  $\mathcal{V}$  and  $\mathcal{V}$  and  $\mathcal{V}$  and  $\mathcal{V}$  and  $\mathcal{V}$  and  $\mathcal{V}$  and  $\mathcal{V}$  and  $\mathcal{V}$  and  $\mathcal{V}$  and  $\mathcal{V}$  and  $\mathcal{V}$  and  $\mathcal{V}$  and

 $1$ 

 $2 \t<sup>m</sup>$  , we have  $\frac{1}{2}$  , we have  $\frac{1}{2}$ 

3. 点击左侧的 "在线申请";

 $4$  ,  $\frac{a}{\sqrt{2}}$  ,  $\frac{a}{\sqrt{2}}$  $5$  ,  $\ldots$  $($  $6\quad 4$  $7$  $1.$  $2.$  $3.$  $4.$  $\ddots$   $27$ 1.  $\mathbb{R}$  $\lambda$  , 2.  $\lambda$  3.  $\lambda$  $4.5.5$  $3$ ,  $52$  $\alpha$ 2020

 $27$  $($  ) 1.  $2$  3.  $4.$ 

120  $4$  $28$ 点击进入"报检企业注册登记",  $3$   $*$   $*$   $*$  $4$  , ", ", ", ", ", ", ", ", ", ", ", ", ", ", ", ", ", ", ", ", ", ", ", ", ", ", ", ", ", ", ", ", ", ", ", ", ", ", ", ", ", ", ", ", ", ", ", ", ", ", ", ", ", ", ", ", ", ", ", ", ", ", ", ", ", ", ", ", ", ", ", ",  $(1).$  $(2).$  (3).  $(4)$ .  $\frac{1}{\sqrt{2}}$ :  $\frac{1}{\sqrt{2}}$  (a)  $\frac{1}{\sqrt{2}}$  (b)  $\frac{1}{\sqrt{2}}$  (b)  $\frac{1}{\sqrt{2}}$  (b)  $\frac{1}{\sqrt{2}}$  (b)  $\frac{1}{\sqrt{2}}$  (b)  $\frac{1}{\sqrt{2}}$  (b)  $\frac{1}{\sqrt{2}}$  (b)  $\frac{1}{\sqrt{2}}$  (b)  $\frac{1}{\sqrt{2}}$  (b)  $\frac{1}{\sqrt{2}}$  (c)  $\frac{1}{\sqrt{2}}$  (c)  $\frac$ 

 $11$ 

1.  $2.$ 

 $\frac{1}{2020}$ 

 $3 \sim$ 4.企业法人营业执照

 $5\,$ 

 $($ 

1.

2.企业法人营业执照

- $3\,$
- 4.刻章卡

- $\sim$  2
	- $1$

 $(1)$ 

- $\overline{c}$
- $3$
- 
- $\overline{4}$